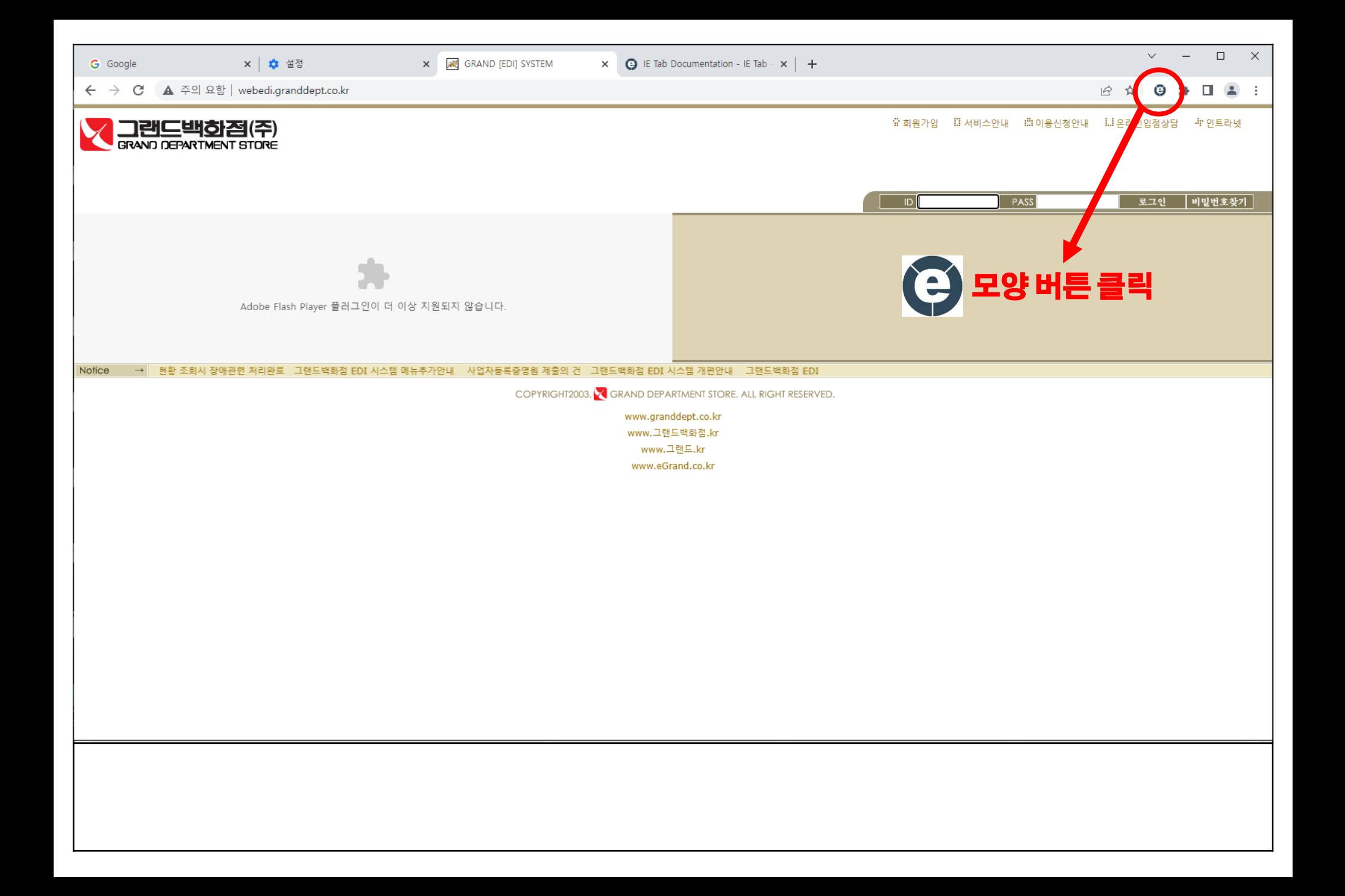

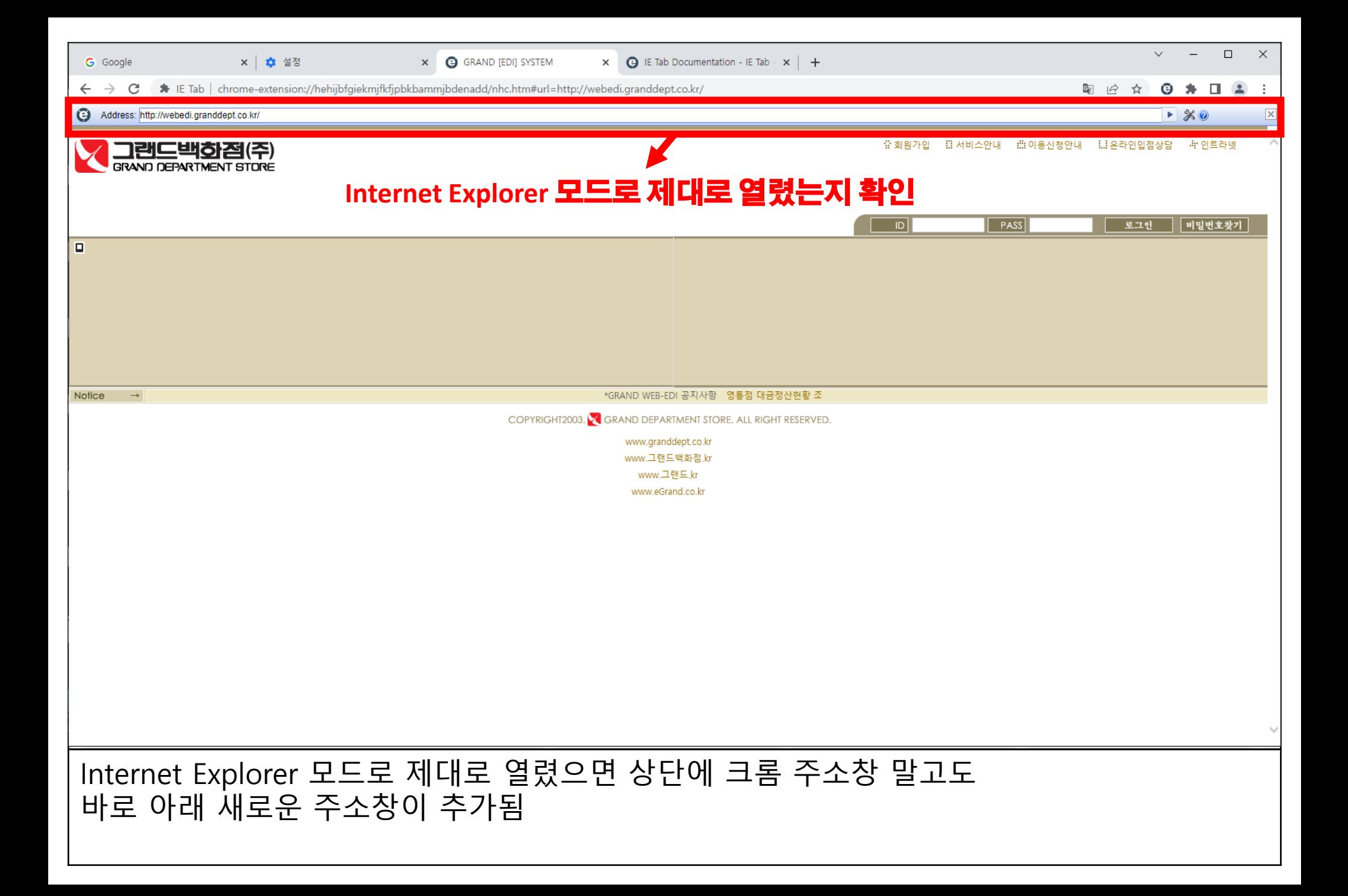

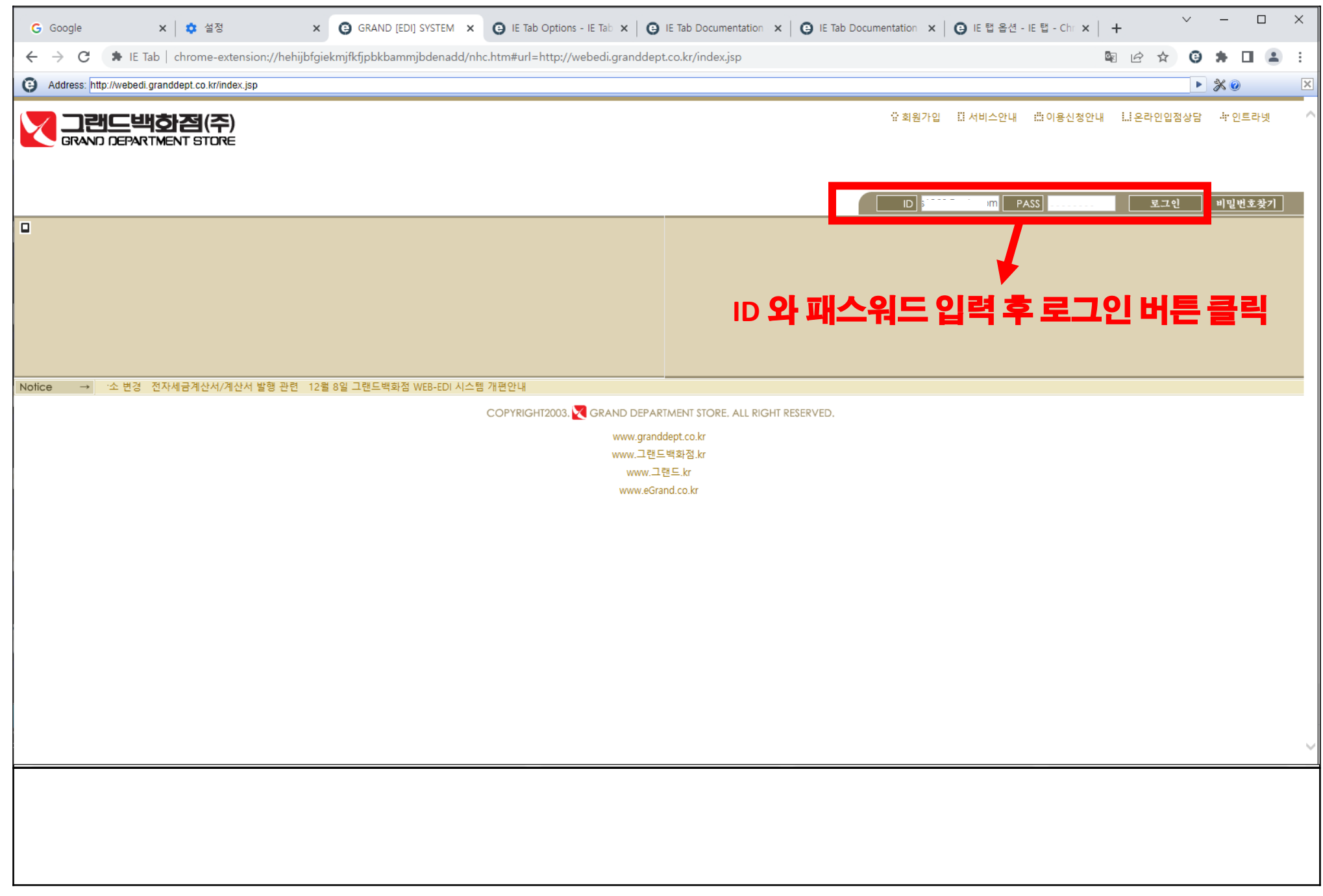

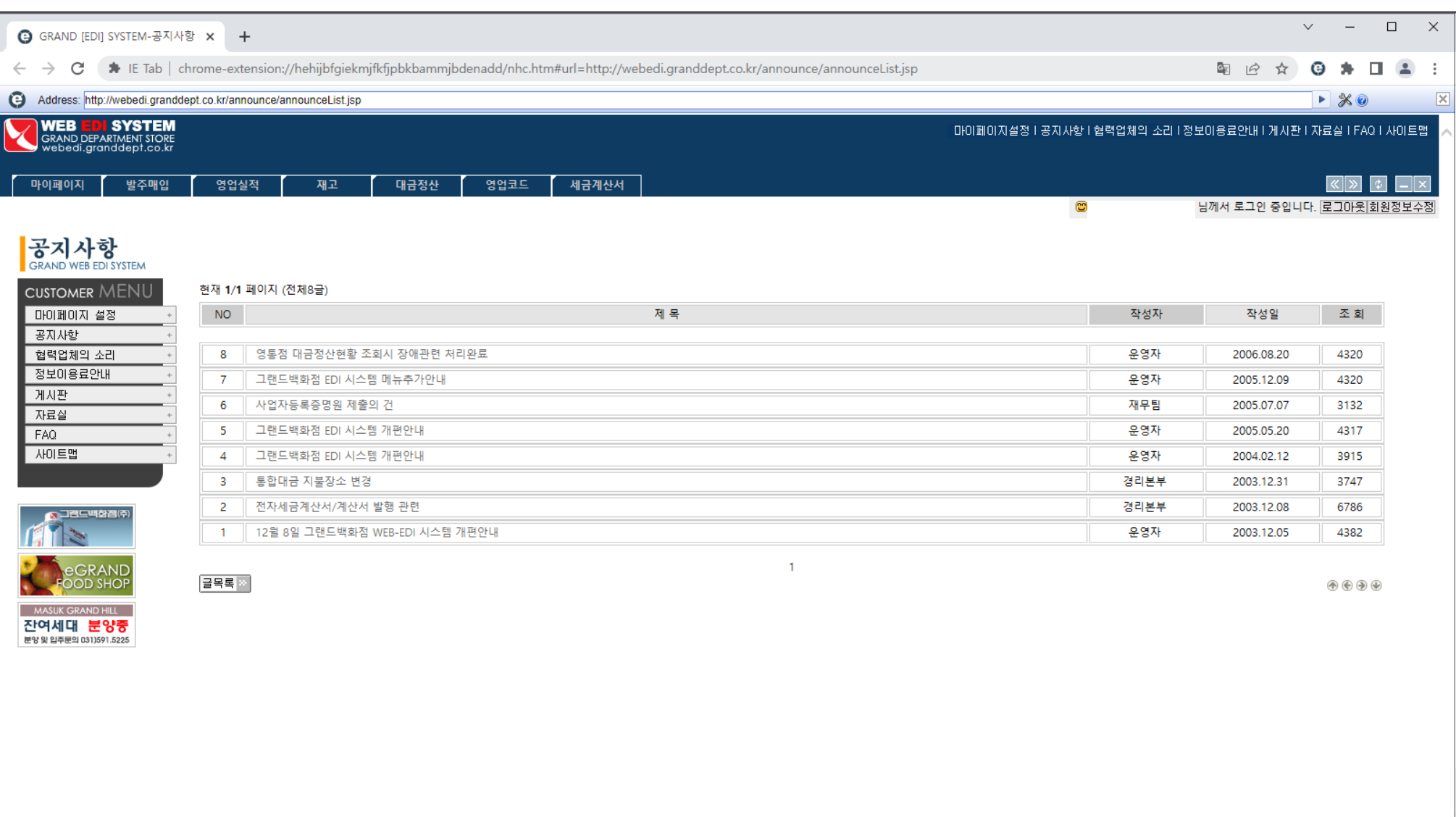

Copyright 2003. & Grand Department Store All Right Reserved.

WEB EDI를 Internet Explorer 모드로 실행 한 화면

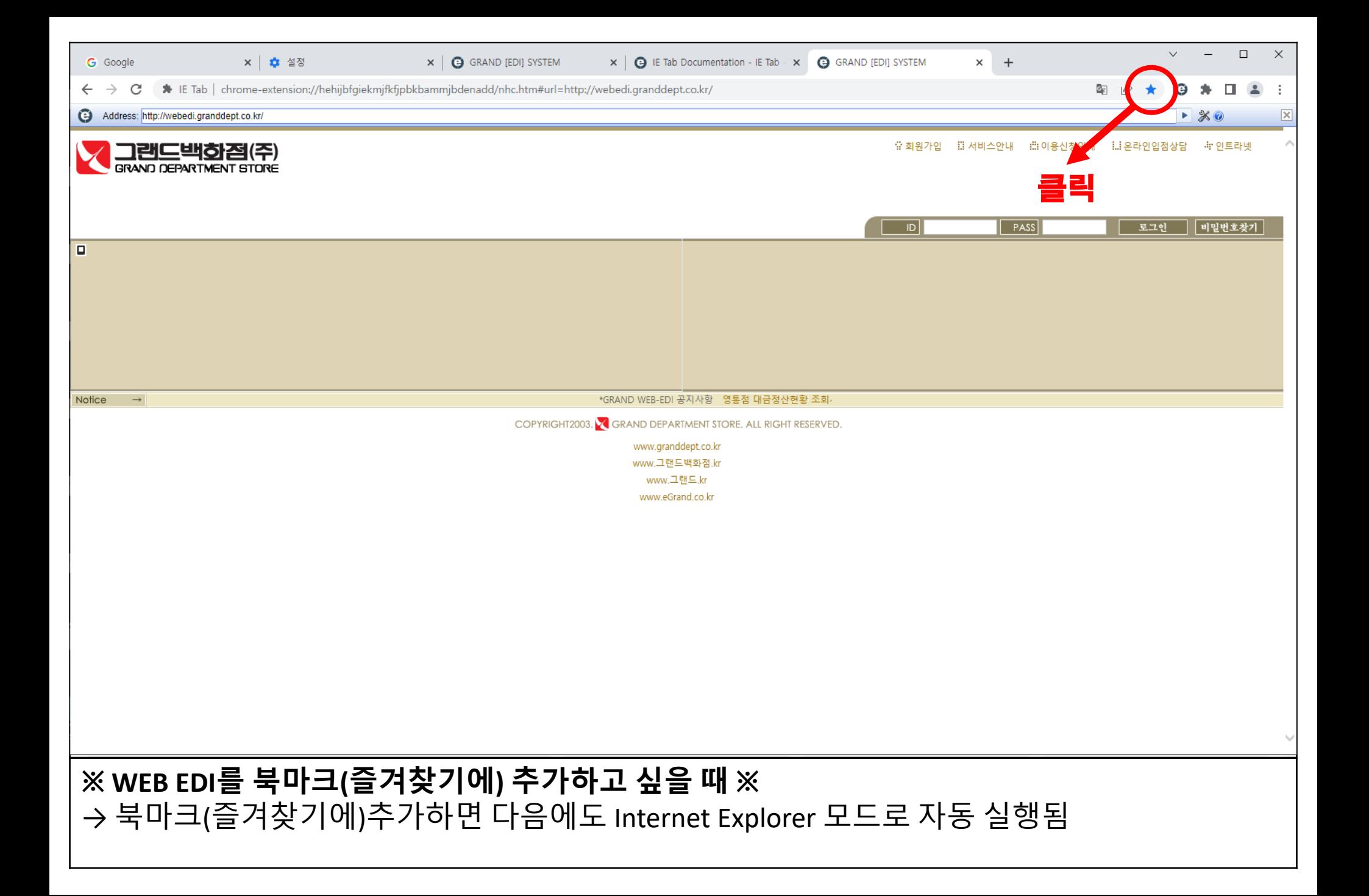

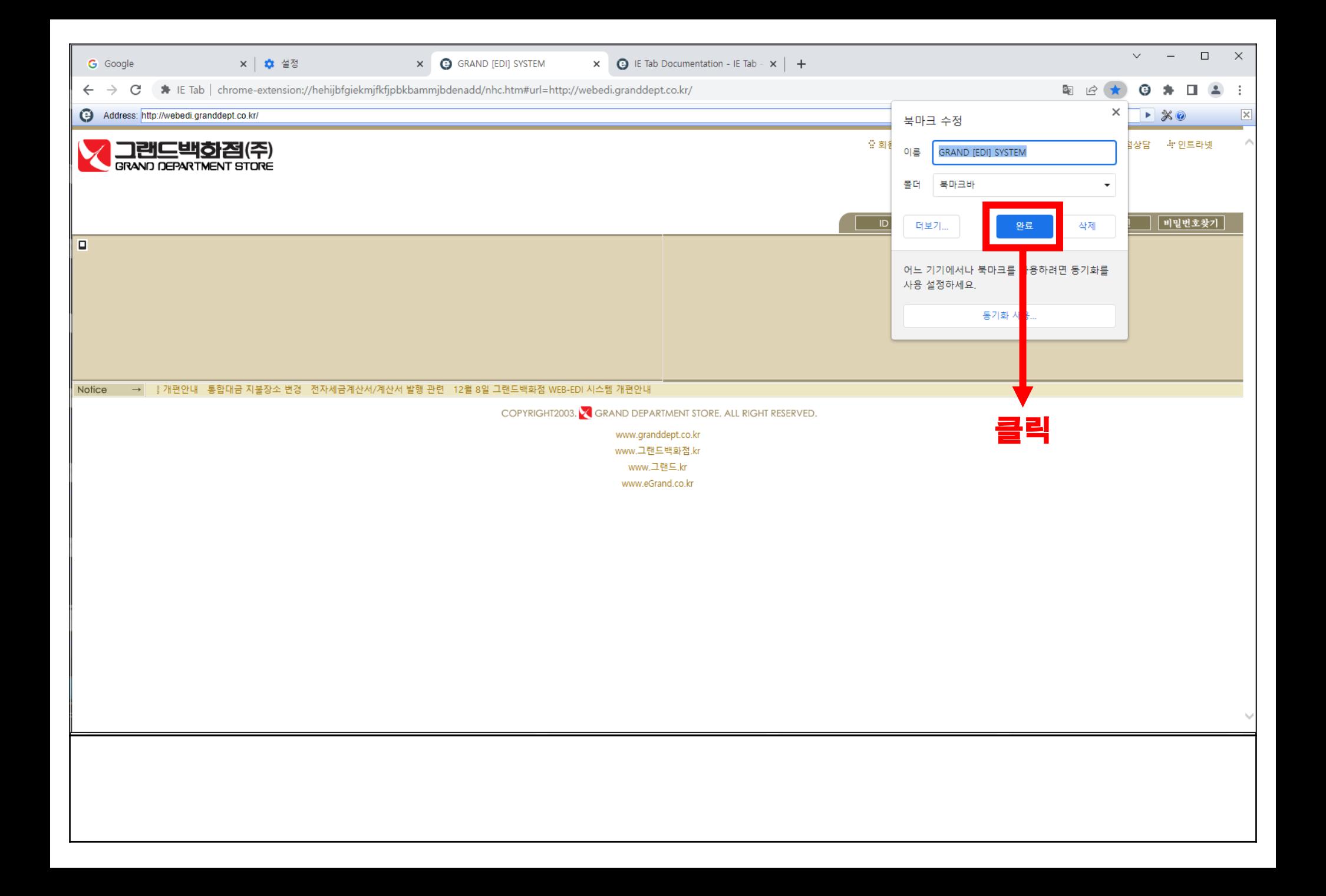

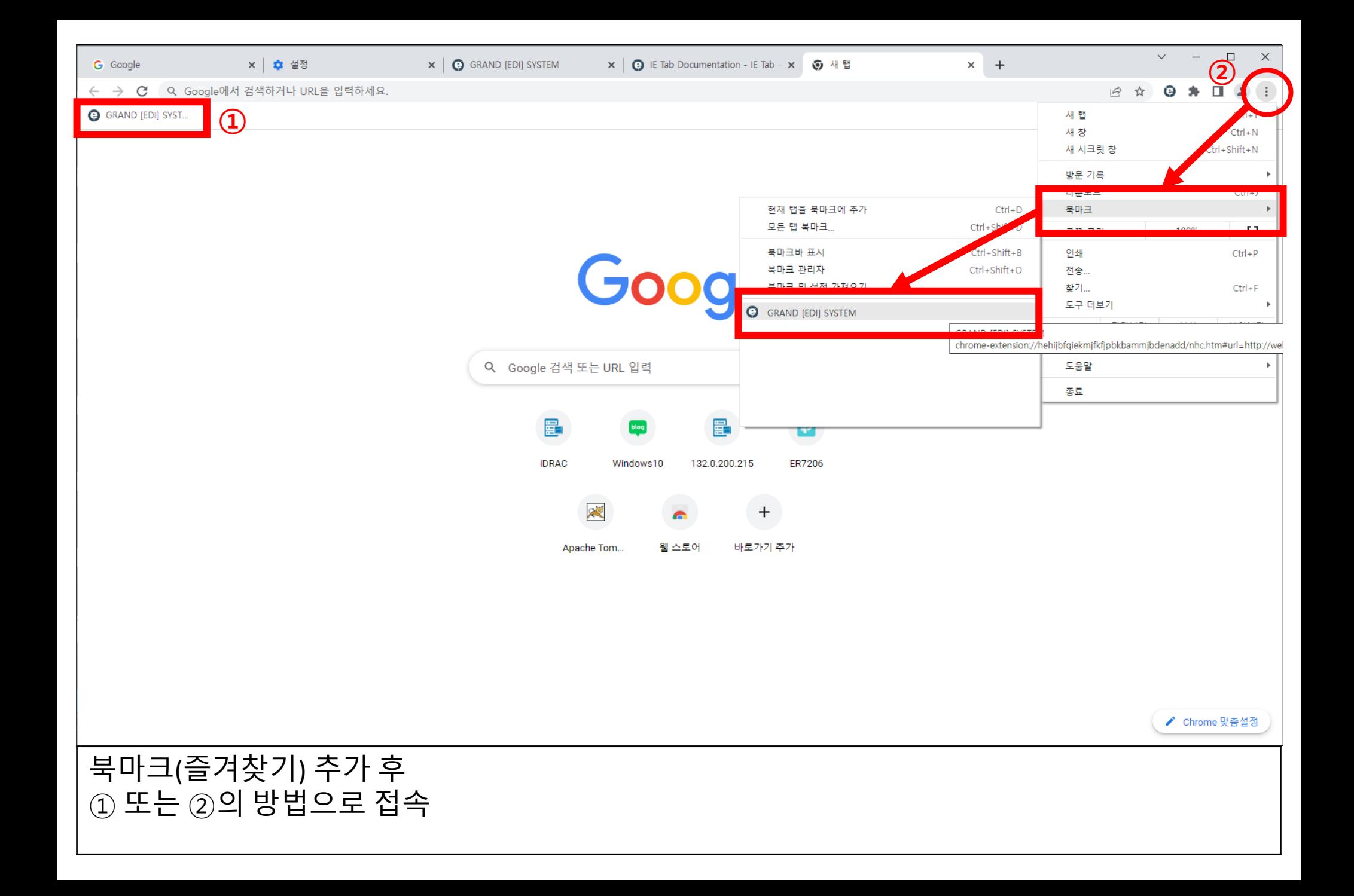